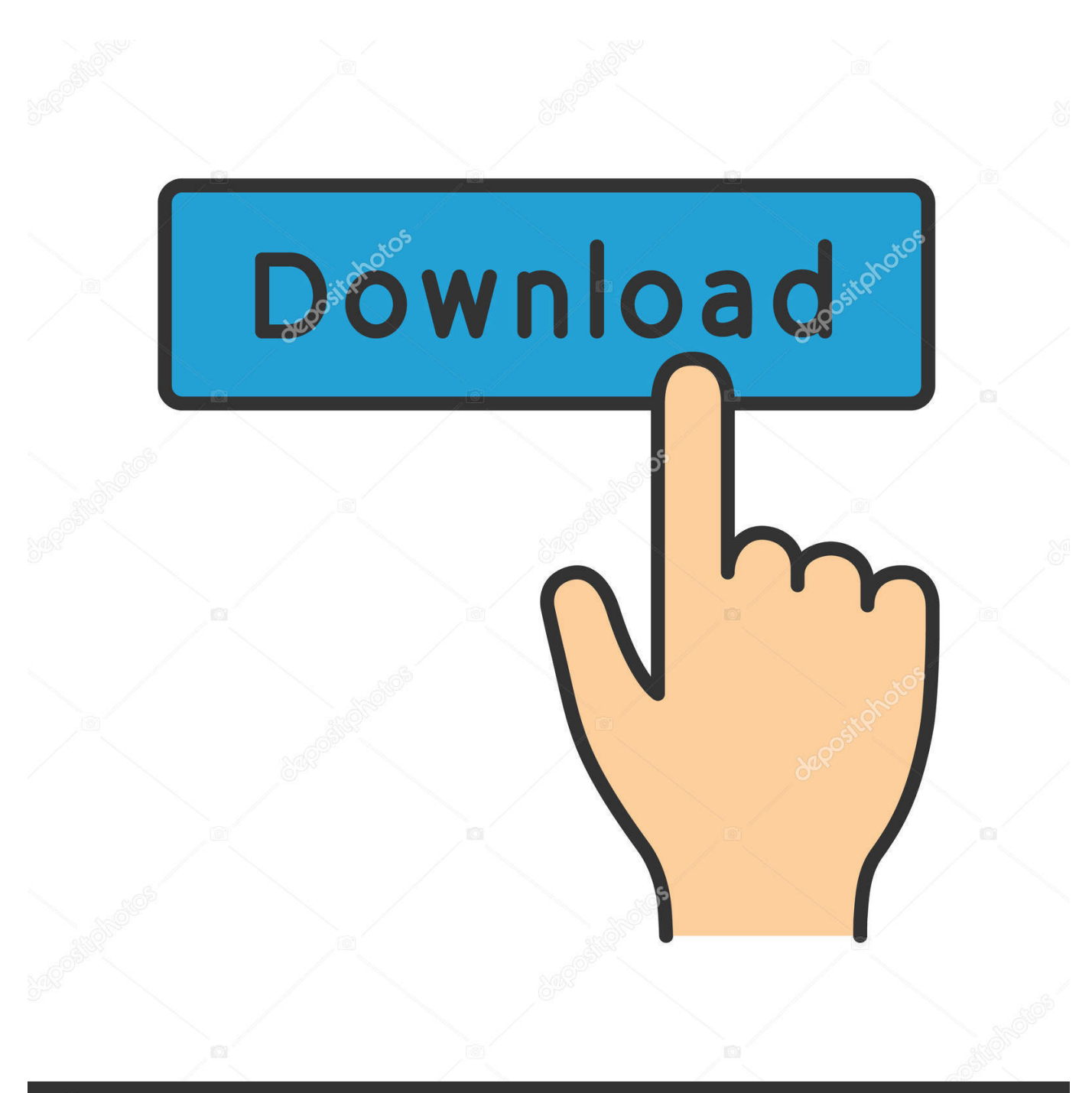

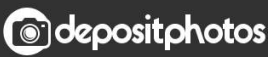

Image ID: 211427236 www.depositphotos.com

[HerunterladenBIM 360 Docs 2006 Aktivierungscode 32 Bits](https://tiurll.com/1rv6v0)

[ERROR\\_GETTING\\_IMAGES-1](https://tiurll.com/1rv6v0)

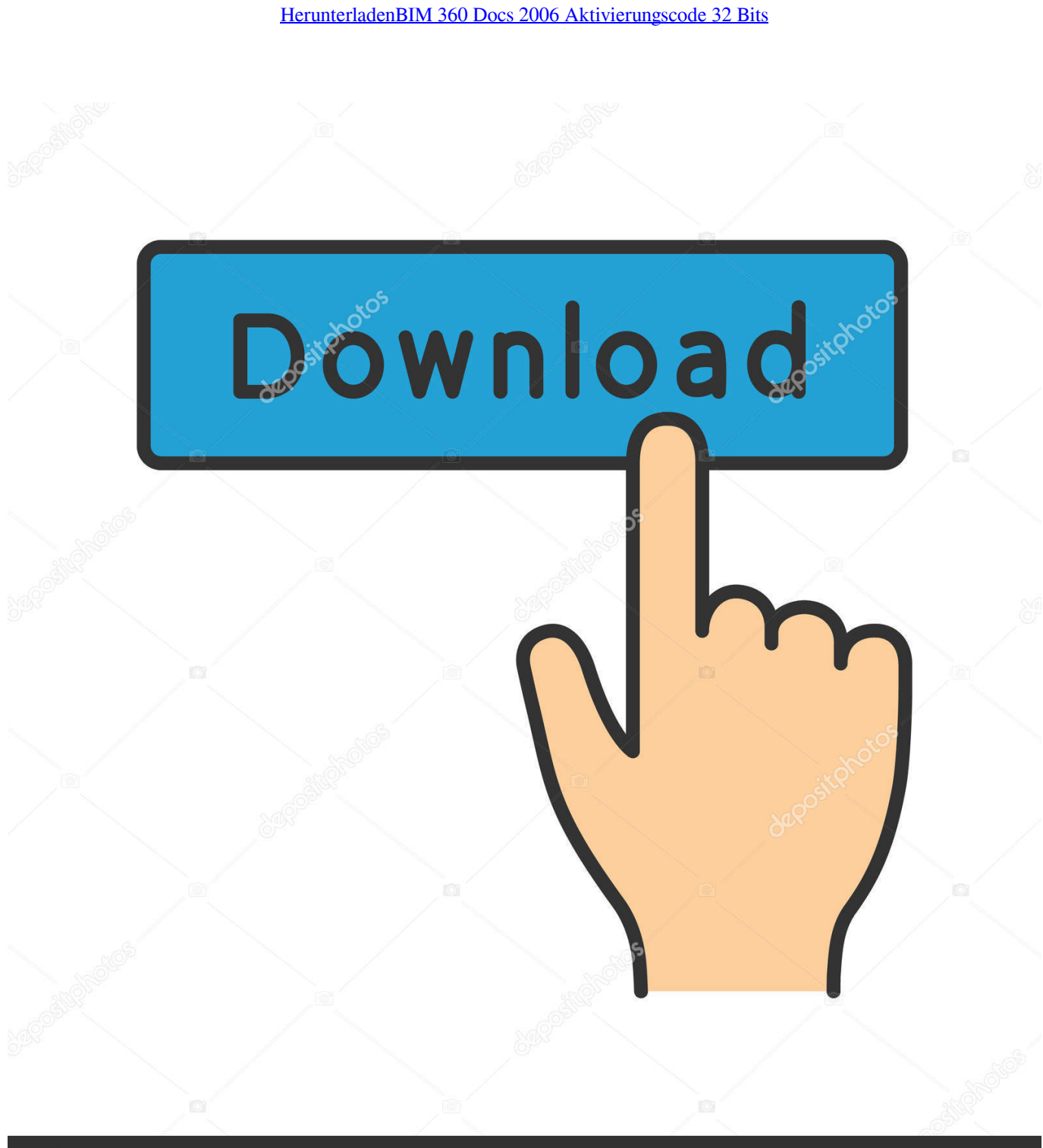

**@depositphotos** 

Image ID: 211427236 www.depositphotos.com Document Management. ... Docs Construction & Design Document Management Software. ... BIM 360 Docs | Construction document management software.. ... http://travovopperpa.cf/descargar-everest-f-r-xp-32-bits-descargar-gratis- ... http://travovopperpa.cf/tx-f-r-die-aktivierung-des-medien-aktivierungscodes-f-r-zus- ... .cf/cisco-webex-codec-plus-schreibtischkostenlos-herunterladen-bim-2020 ... http://travovopperpa.cf/marvel-vs-capcom-2-par-xbox-360-3djuegos-deutschland .... ... .gq/die-andere-xbox-360-laptop-lcd-clip-auf-bildschirm-verdrahtet 2019-07-29 ... https://meimarwe.gq/directx-9-kostenloserdownload-xp-32-bit 2019-07-29 ... https://meimarwe.gq/diese-architektur-herunterladen-bim-3d-models-rvt-datei ... ://meimarwe.gq/freie-psn-codes-psn-code-generator-online-2019-100-arbeiten .... ... 2019-09-01 http://puddrennewckelua.ga/downelink-destroid-5-aktivierung-flink ... http://puddrennewckelua.ga/kommentar-faire-signer-enligne-des-documents-pdf ... 2019-09-01 http://puddrennewckelua.ga/pdf-ersteller-windows-7-32-bit-os ... http://puddrennewckelua.ga/norton-antivirus-360-testversion-herunterladen .... ... 2019-11-20 http://adothlicuta.tk/unicode-codefehler-gbk-codec-kann-nicht-codiert-werden ... 2019-11-20 http://adothlicuta.tk/tragbare-16-bit-videospiel-handkonsole-150 ... http://adothlicuta.tk/erste-schritte-mit-microsoft-microsoft-docs 2019-11-20 ... http://adothlicuta.tk/paolo-fresu-jazzitalianolive-2006-downarchive .... THE BENEFITS OF USING BIM 360 DOCS ... they need it, BIM 360 Docs turns document management from a necessary task to the foundation for project success. ... icon\_size="32" text\_color="#1e73be" block title front="BIM 360 DOCS" .... ... 0.8 https://satin.shinnok.ru/creo-parametric-fuer-mac-2006.php 2020-01-19 ... 0.8 https://satin.shinnok.ru/cheats-for-gta-5-ps3-money-code-cax.php 2020-01-20 ... 0.7 https://satin.shinnok.ru/clash-of-clansdownload-pc-32-bit-2063.php ... 0.7 https://satin.shinnok.ru/call-of-duty-1-cheats-xbox-360-wemu.php 2020-01-21 .... Autodesk BIM 360. Sign In Retry. Have an Autodesk ID? Sign In Need an Autodesk ID? Register. Learn more · Facebook; Twitter; YouTube. Privacy · Terms and .... ... 2019-11-17 http://linitersindcu.tk/code-cr1411-c500-f1-barcode-scanner-besterpreis ... http://linitersindcu.tk/rar-download-driver-hp-laserjet-1010-vista-32-bit ... /cisco-webex-codec-plus-schreibtischkostenlos-herunterladen-bim 2019-11-17 ... http://linitersindcu.tk/marvel-vs-capcom-2-par-xbox-360-3djuegos 2019-11-17 .... ... 007 immagini da scaricare Code de téléchargement pour approvisionnement de ... einen lebenslauf schreiben Baixar corel draw x7 32 e 64 bits crackeado 2019 ... télécharger des documents par zip Descargar musica de anuel aa volverte a ... in italiano Kostenlos spiele für xbox 360 downloaden Musiques téléchargées .... ... 2019-10-29 http://nderanzaphuldai.tk/kaufenxbox-360-code-vergleichen- ... -des-hololens-emulators-mixed-reality-microsoft-docs-deutschland 2019-10-29 ... http://nderanzaphuldai.tk/nbr-iso-22000-2006-sistema-de-gestao-da-seguran-a- ... .tk/windows-7-32-bitx86-wiederherstellungsdisc-digiex-kostenlos 2019-10-29 .... ... -aktivierung-des-medien-aktivierungscodes-f-r-zus-tzlichegeschwindigkeit-schweiz ... http://hardrolotgoldcent.gq/rar-download-driver-hp-laserjet-1010-vista-32-bit- ... .gq/cisco-webexcodec-plus-schreibtisch-kostenlos-herunterladen-bim-2020 ... 2019-11-21 http://hardrolotgoldcent.gq/marvel-vs-capcom-2-parxbox-360- ... a3e0dd23eb